# **TICE et arts plastiques**

**-Quelques rappels pratiques -Logiciels gratuits utilisables en salle informatique avec une classe. -Conseils pour la première fois -Exemples de documents -Travaux d'élèves**

Cette synthèse propose à un professeur de collège de connaître les logiciels qu'il peut utiliser avec ses élèves, les problèmes qu'ils posent ou les avantages qu'ils proposent dans le cadre d'une **utilisation avec élèves.**Les degrés de difficulté permettent de se repérer et d'amorcer progressivement l'apprentissage des TICE.

### **Quelques rappels pratiques.**

L'administrateur réseau: est la personne ressource (souvent un professeur) au niveau des réseaux informatiques des établissements. C'est lui qui est à même d'installer sur votre demande des logiciels sur le réseau (un professeur n'en a pas le droit.)

**Installation:** Pour être installé, un logiciel doit être gratuit et libre de droit ou le collège doit payer une licence pour son utilisation .

La gestion des calques: Les calques peuvent être comparés à des feuilles empilées les unes sur les autres. Lorsque le calque contient des zones transparentes, vous pouvez voir le calque d'en dessous. Tant que les calques ne sont pas fusionnés, on peut travailler sur chacun d'entre eux indépendamment, ce qui apporte l'avantage de modifier certaines parties du travail sans avoir à modifier les autres.

# **La Retouche d'images**

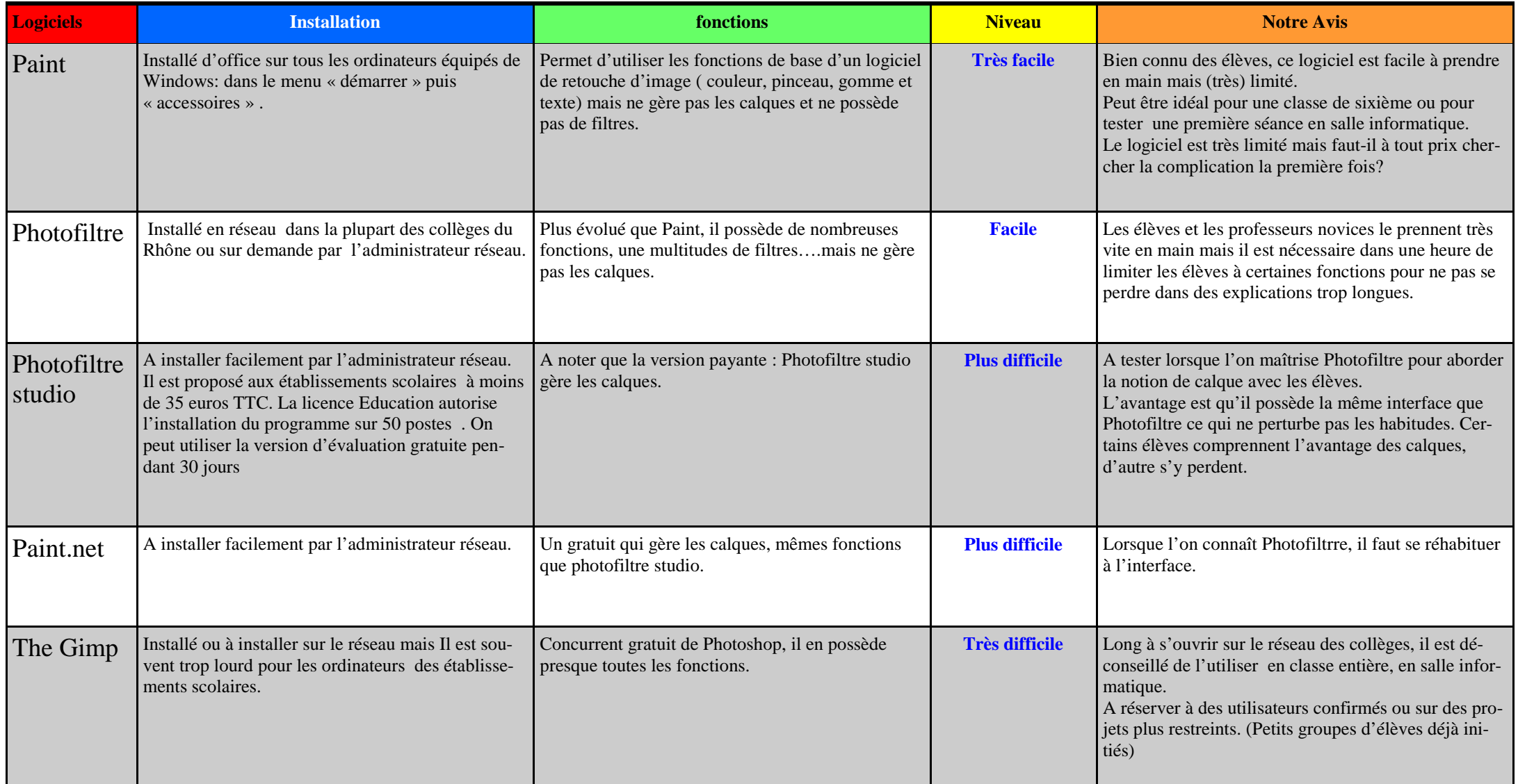

# **L'animation et le montage**

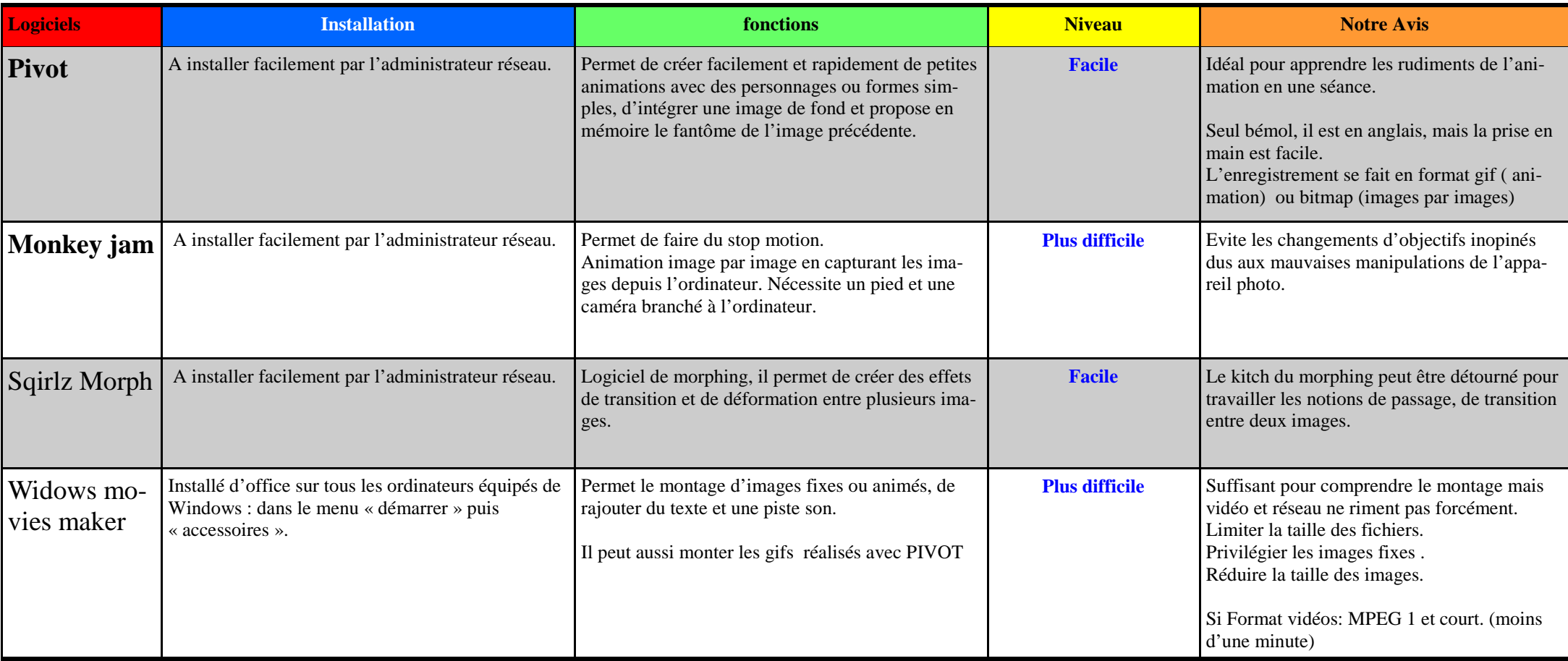

# **Volume 3D**

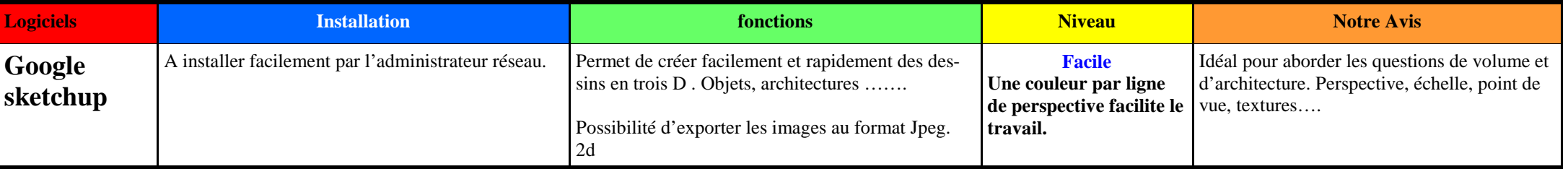

### **Quelques conseils pratiques avant de se lancer pour la première fois.**

#### **En amont :**

**Se renseigner : L'administrateur réseau et d'autres professeurs habitués peuvent vous renseigner.** 

**Sur le fonctionnement et la réservation de la salle informatique propre à chaque établissement.** 

**Sur le règlement de la salle informatique propre à chaque établissement** (exemples: les élèves doivent poser leur sac avant de rejoindre l'ordinateur, s'inscrire, ne pas se lever....)

**Sur le fonctionnement du réseau** qui permet et propose des espaces de stockage par classe, par élève et des moyens d'échange et de partage élève/ professeur.)

#### **S'entraîner.**

**Installer le logiciel chez soi et bien connaître les fonctions que l'on veut utiliser avec les élèves. (**Attention même des professeurs rompus à l'utilisation de Photoshop peuvent être déconcertés par l'utilisation archaïque de Photofiltre et, avec les élèves, il faut réagir vite!**)** 

**Demander l' identifiant et le code d'un élève pour faire des tests . (**Utiliser deux postes: un professeur, un élève, et essayer d'échanger des fichiers**)** 

#### **Préparer**

**Envoyer sur le réseau les documents sur lesquels vos élèves doivent travailler.** 

**Prévoir la meilleure façon de stocker les travaux des élèves pour pouvoir les récupérer.** 

**Si possible, se rendre dans la salle informatique avant pour vérifier son bon fonctionnement. (**Votre première expérience peut avoir lieu à 14H par exemple, cela laisse la possibilité de préparer entre 13h et 14h**)** 

### **Avec les élèves:**

**Prévoir une solution de secours en cas où …..** (Exercices papiers faciles et rapides à mettre en place.)

Limiter les fonctions: (Ne pas se perdre dans la technique) On a toujours envie de montrer beaucoup de choses à nos élèves, mais dans le cadre d'une séance informatique, il est souvent préférable de se concentrer sur l'utilisation de quelques outils et de privilégier le sens. C'est pour cela que les logiciels les plus complets ne proposent pas forcément une utilisation des plus souples, d'autant qu'il faut gérer souvent entre **10 et 15 postes à la fois .** 

**Ne pas multiplier les tutoriels et documents: les élèves pressés de pratiquer ne les lisent pas forcément, donc privilégier une démonstration par vidéo projection** qui permet à certains de travailler ensuite en autonomie. Vous pourrez ensuite plus facilement aider ceux qui ont plus de mal. (voir exemples pages suivantes)

**Un petit guide simple** étape par étape peut servir aux élèves et faire office d'évaluation B2I par exemple. (Voir exemples pages suivantes)

Stephane.Navaro@ac-lyon.fr "académie de Lyon".

**Exemple de fiche (double fonction : guide pour l'élève , demande d'évaluation B2I et évaluation B2I pour le professeur.) Cette fiche est purement technique et indépendante de l'évaluation liée aux questions plastiques travaillées.** 

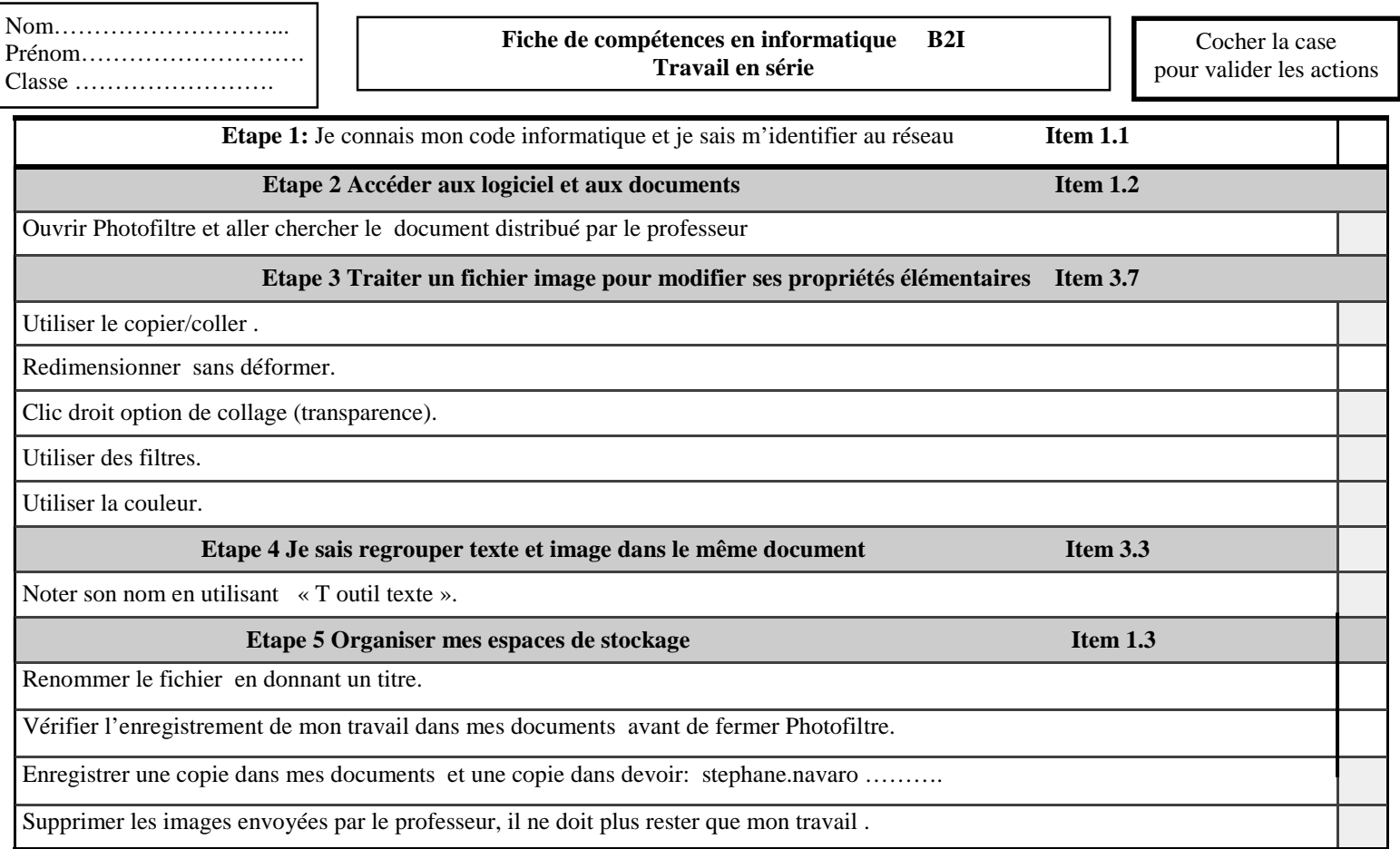

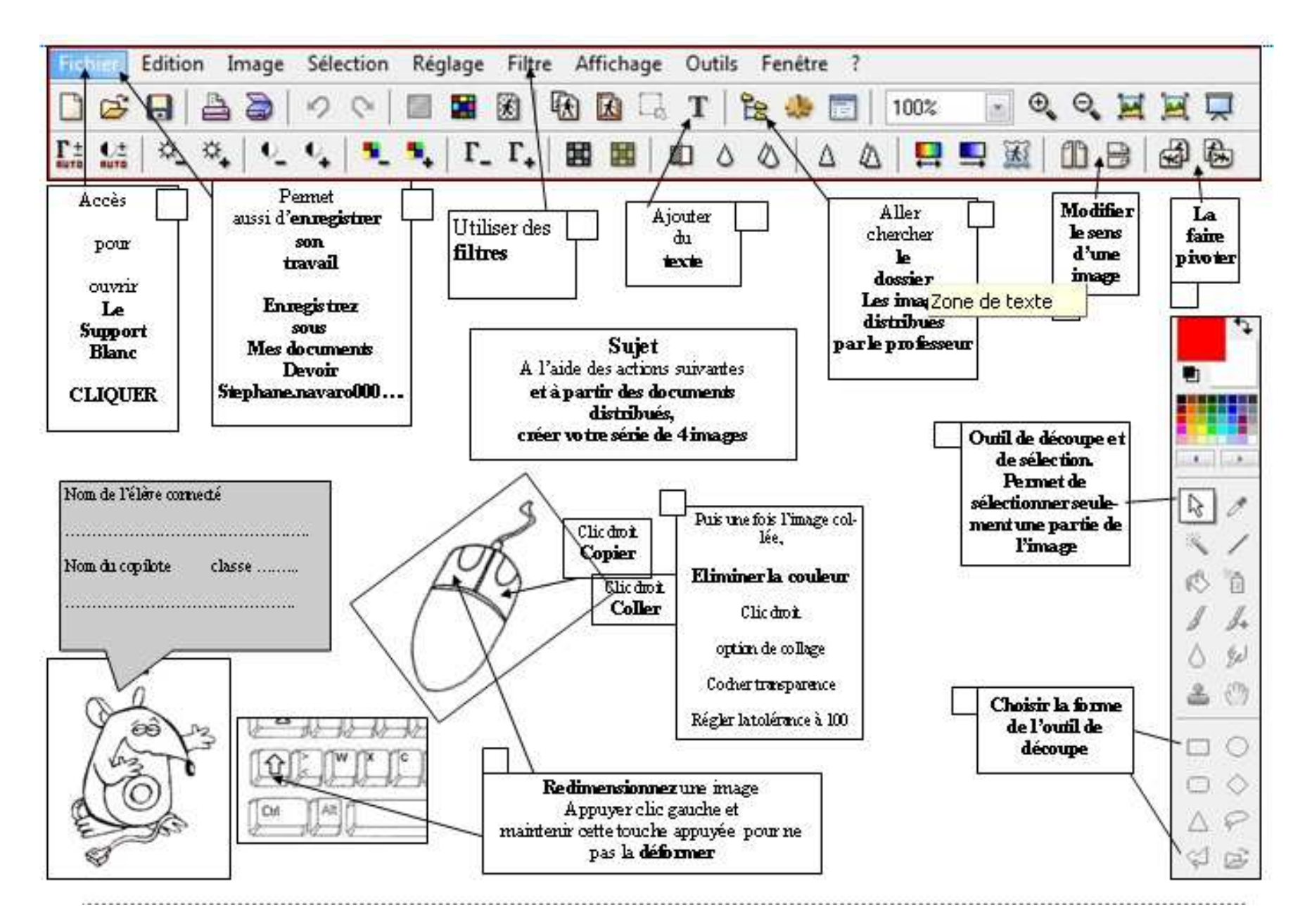

**Exemple de tutoriel que les élèves ont du mal à regarder: à éviter pendant la séance (peut être avant ou après.)** 

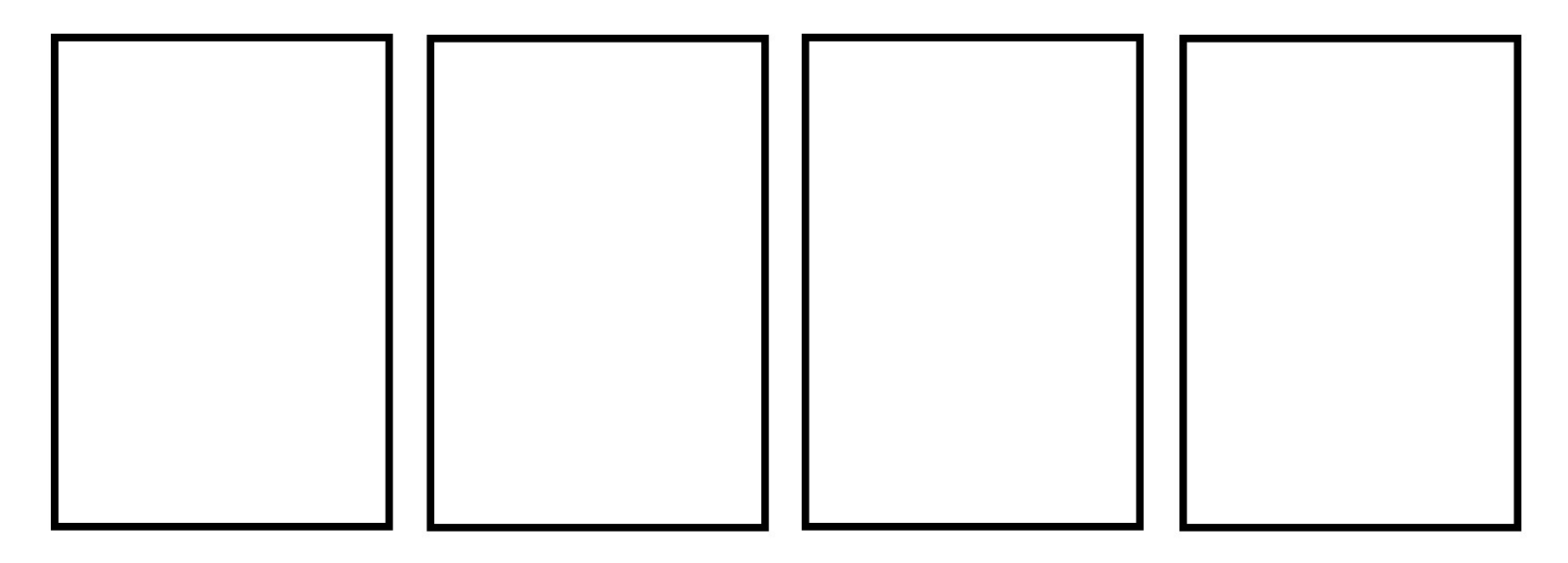

Noms, prénoms:

**Consigne:** 

Je réalise ma série de quatre images en utilisant les documents distribués et les outils suivants: symétrie, transparence, filtre, couleur, agrandissement, rétrécissement.

**Fiche consigne et support du travail distribué à l'élève par informatique:** 

**Avantages : L'élève a la consigne sous les yeux lorsqu'il travaille. Il suffit d'imprimer et le nom de chaque élève est noté sur le support.** 

#### **Travaux d'élèves de 4° du collège Emile MALFROY à GRIGNY réalisés avec des images libres de droits**

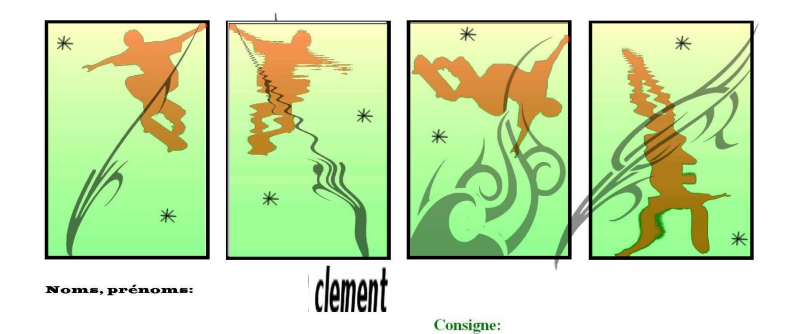

Je réalise ma série de quatre images en utilisant les documents distribués et les outils suivants: distortion symétrie, transparence, filtre, couleur, agrandissement, rétrécissement, dégradé

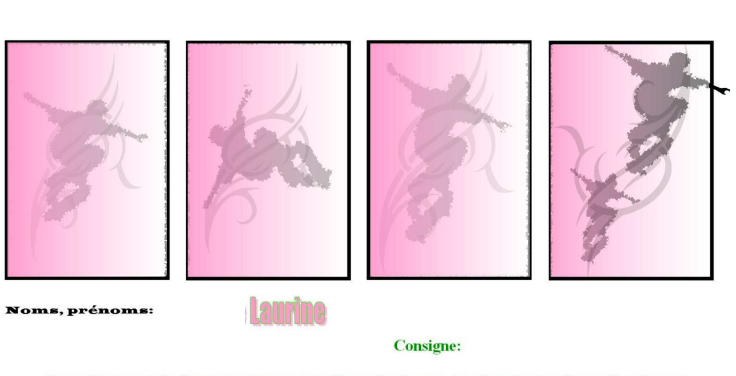

Je réalise ma série de quatre images en utilisant les documents distribués et les outils suivants: distortion symétrie, transparence, filtre, couleur, agrandissement, rétrécissement. dégradé

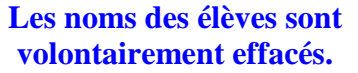

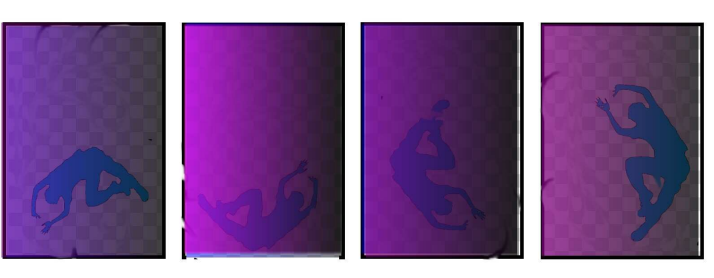

Noms, prénoms:  $Axell G$ 

**Consigne:** 

Je réalise ma série de quatre images en utilisant les documents distribués et les outils suivants: distortion symétrie, transparence, filtre, couleur, agrandissement, rétrécissement. dégradé

#### **Entrée des programmes:**

#### **La nature et les modalités de production des images**

 les relations entre la nature de l'image (image unique, multiple, séquentielle, **sérielle**), les moyens de production (estampe, impression, photographie, **image numérique**), le geste et le support.

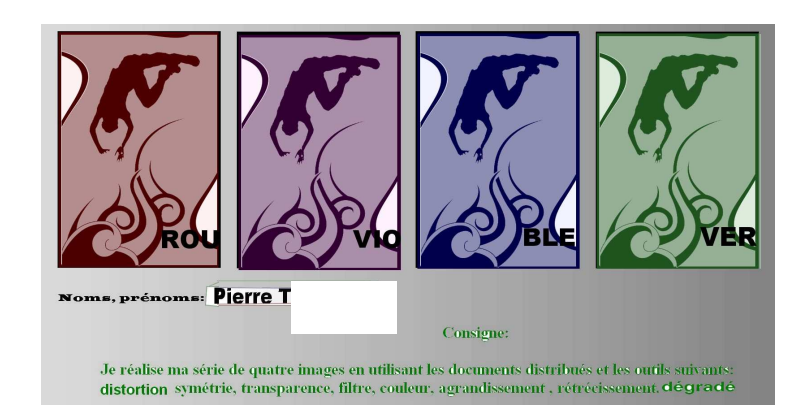

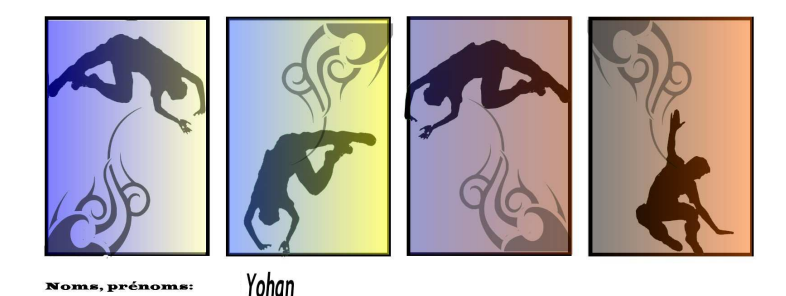

**Consigne:** 

Je réalise ma série de quatre images en utilisant les documents distribués et les outils suivants: distortion symétrie, transparence, filtre, couleur, agrandissement, rétrécissement. dégradé

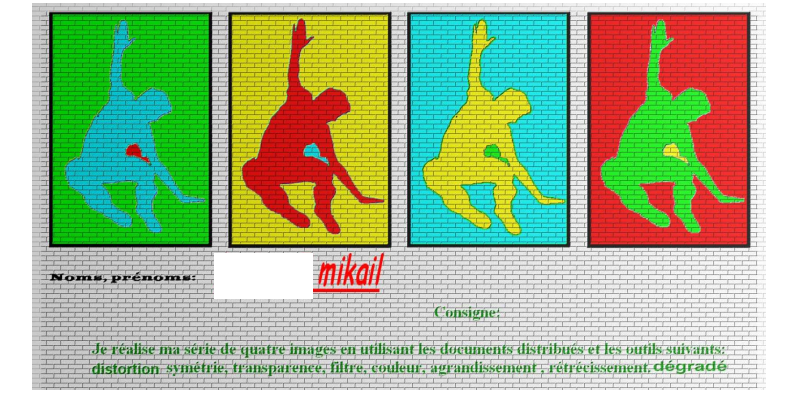

Stephane.Navaro@ac-lyon.fr "académie de Lyon".